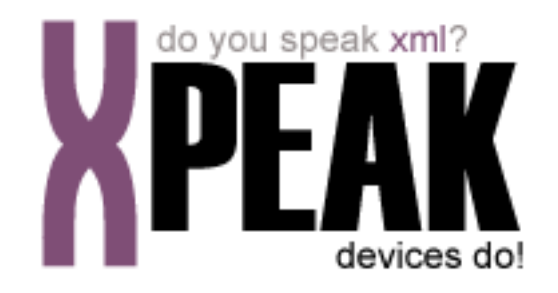

# **SECURITY SERVICE**

## **INDEX**

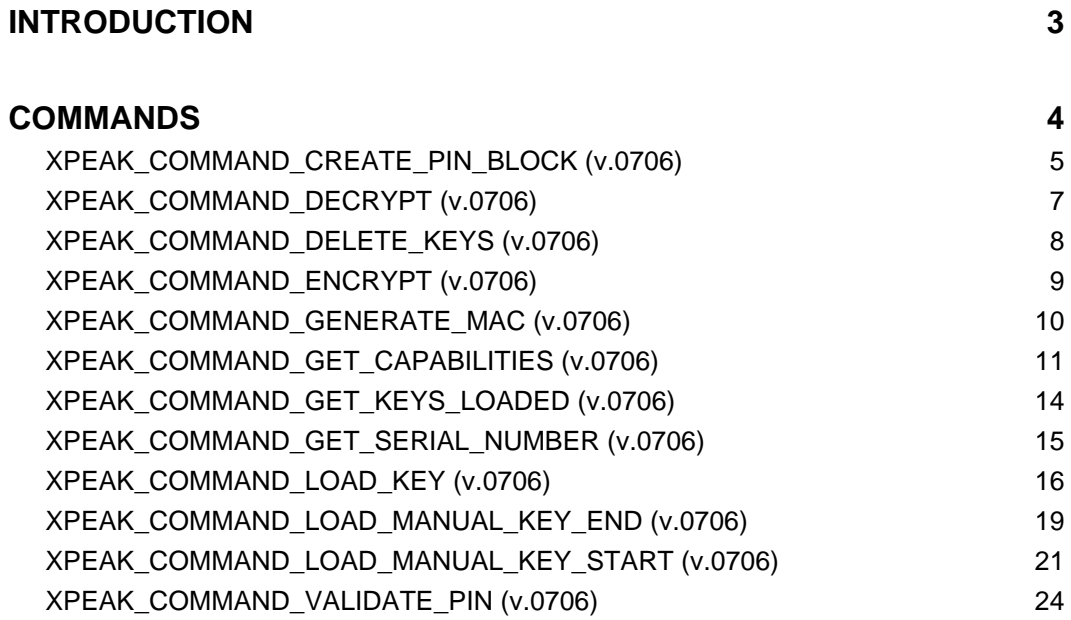

## <span id="page-2-0"></span>**INTRODUCTION**

This documentation details the specific set of commands for security devices. These, along with **common commands** conform the complete set of commands available for security devices. Sometimes, certain **common commands** can be overwritten within a specific service, because they change their behavior. In the case of **Security Service**, following commands are overwritten:

• XPEAK\_COMMAND\_GET\_CAPABILITIES

All commands described here meet the **Xpeak** specification General Message Format

## <span id="page-3-0"></span>**COMMANDS**

## <span id="page-4-0"></span>**E**xPEAK\_COMMAND\_CREATE\_PIN\_BLOCK (0x706010E)

### **Version:** 0706

### **Description:**

Generates the PIN block using the specified key, the typed PIN and the application data.

There are two different ways to insert the PIN:

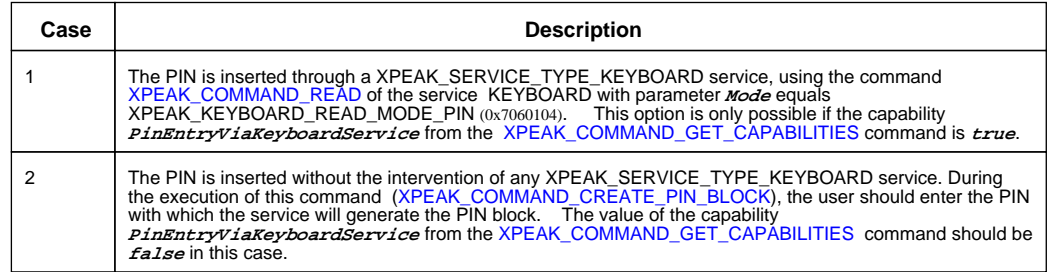

## **Parameters:**

#### **• String Key**

Name of the key (with XPEAK\_SECURITY\_USE\_PIN (0x7060125) use) used to encrypt the PIN block. If the key has not XPEAK\_SECURITY\_USE\_PIN (0x7060125) use, the error XPEAK\_RESULT\_INVALID\_KEY (0x7060119) will be returned.

If no encryption is required, this parameter should be the empty array ("").

#### **• String Data**

Data used to generate the PIN block. The String is the hexadecimal representation of the data. Each byte is represented by two characters of the String value.

#### **• String PaddingChar**

Contains the padding char used in some PIN block formats. The length of this String should be 1 or 0 if no padding char is needed.

#### **• int Format**

Indicates the PIN format. This format has to be one of the **PinFormats** supported by the device, according to the XPEAK\_COMMAND\_GET\_CAPABILITIES command.

## **B** Result:

#### **• String PinBlock**

The resulting data. The length of the PIN block will be 8 Bytes. Each byte is represented by two characters of the String value.

#### **• int Result**

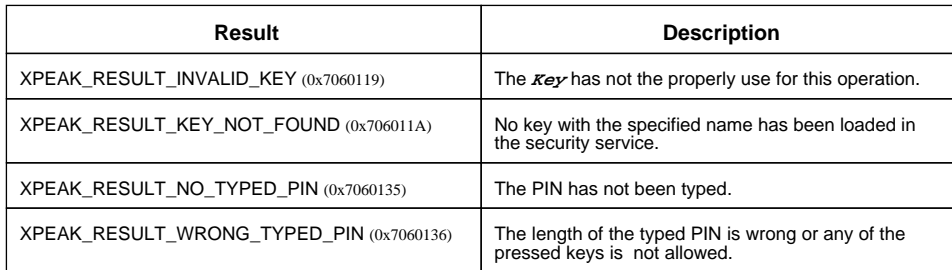

## <span id="page-6-0"></span>**EXPEAK COMMAND DECRYPT** (0x7060111)

## **Version:** 0706

### **Description:**

Decrypts **Data** with the specified **Key** using any of the encryption algorithms supported by the device.

## **Parameters:**

#### **• String Key**

Indicates the name of the key used to decrypt. This key must have XPEAK\_SECURITY\_USE\_CRYPT (0x7060123) use, otherwise the error XPEAK\_RESULT\_INVALID\_KEY (0x7060119) will be returned.

#### **• String Data**

Contains the data to be decrypted. The String is the hexadecimal representation of the data, which should be a multiple of 8 bytes length. Each byte is represented by two characters of the String value.

#### **• String InitializationVector**

The initialization vector is used in the CBC and CFB algorithms. If this parameter is the empty string (""), the value 000000000000000 will be used as initialization vector.

#### **• int Algorithm**

Contains the algorithm used to decrypt. This algorithm must be one of the *CryptAlgorithms* supported by the device and specified in the command XPEAK\_COMMAND\_GET\_CAPABILITIES.

## **B** Result:

#### **• String CryptedData**

The resulting decrypted data that should have the same number of bytes as the parameter **Data**. Each byte is represented by two characters of the String value.

#### **• int Result**

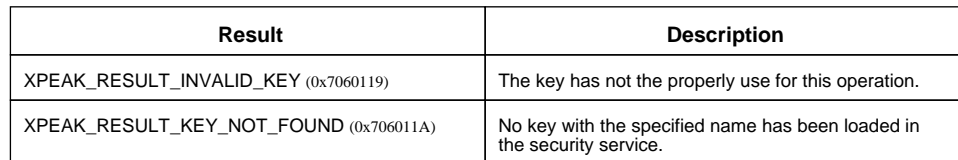

## <span id="page-7-0"></span>**E** XPEAK\_COMMAND\_DELETE\_KEYS (0x7060113)

### **Version:** 0706

### **Description:**

This command deletes the specified keys.

Some devices have a special **Master** key loaded by the manufacturer that can not be deleted. This kind of keys will be indicated by the **PreLoaded** field of the XPEAK\_COMMAND\_GET\_KEYS\_LOADED command.

Only the keys loaded via the command XPEAK\_COMMAND\_LOAD\_KEY and keys loaded manually via the commands XPEAK\_COMMAND\_LOAD\_MANUAL\_KEY\_START and XPEAK\_COMMAND\_LOAD\_MANUAL\_KEY\_END can be deleted.

## **Parameters:**

#### **• String[] Keys**

Names of the keys to delete. An empty array will indicate that all the keys should be deleted (except the pre-loaded keys).

## **Result:**

#### **• int Result**

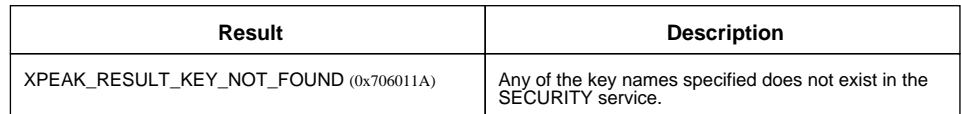

## <span id="page-8-0"></span>**EXPEAK COMMAND ENCRYPT** (0x7060110)

### **Version:** 0706

### **Description:**

Encrypts **Data** with the specified **Key** using any of the encryption algorithms supported by the device.

## **Parameters:**

#### **• String Key**

Indicates the name of the key used to encrypt. This key must have XPEAK\_SECURITY\_USE\_CRYPT (0x7060123) use, otherwise the error XPEAK\_RESULT\_INVALID\_KEY (0x7060119) will be returned.

#### **• String Data**

Contains the data to be encrypted. The String is the hexadecimal representation of the data, which should be a multiple of 8 bytes length. Each byte is represented by two characters of the String value.

#### **• String InitializationVector**

The initialization vector is used in the CBC and CFB algorithms. If this parameter is the empty String (""), the value 000000000000000 will be used as initialization vector.

#### **• int Algorithm**

Contains the algorithm used to encrypt. This algorithm must be one of the **CryptAlgorithms** supported by the device and specified in the command XPEAK\_COMMAND\_GET\_CAPABILITIES.

## **B** Result:

#### **• String CryptedData**

The resulting encrypted data that should have the same number of bytes as the parameter **Data**. Each byte is represented by two characters of the String value.

#### **• int Result**

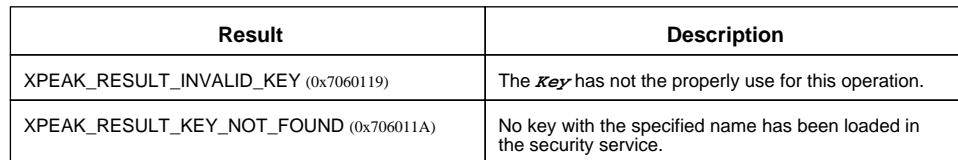

## <span id="page-9-0"></span>**E**XPEAK\_COMMAND\_GENERATE\_MAC (0x7060114)

### **Version:** 0706

### **Description:**

Generates the CBC MAC of the data using the specified key, the initialization vector and any of the MAC algorithms supported by the device.

## **Parameters:**

#### **• String Key**

Indicates the name of the key used during the encryption algorithm. This key has to be imported with the XPEAK SECURITY USE MAC (0x7060124) use. Otherwise, the error XPEAK\_RESULT\_INVALID\_KEY (0x7060119) will be returned.

#### **• String InitializationVector**

The initialization vector used during the MAC algorithm. If this parameter is an empty string (""), the value 000000000000000 will be used as initialization vector.

#### **• String Data**

Contains the data for the MAC generation. The String is the hexadecimal representation of the data, which should be a multiple of 8 bytes length. Each byte is represented by two characters of the String value.

#### **• int Algorithm**

Contains the algorithm used for the MAC generation. This algorithm has to be one of the **MacAlgorithms** supported by the device andspecified in the command XPEAK\_COMMAND\_GET\_CAPABILITIES.

## **B** Result:

#### **• String CryptedData**

The resulting data. Each byte is represented by two characters of the String value.

#### **• int Result**

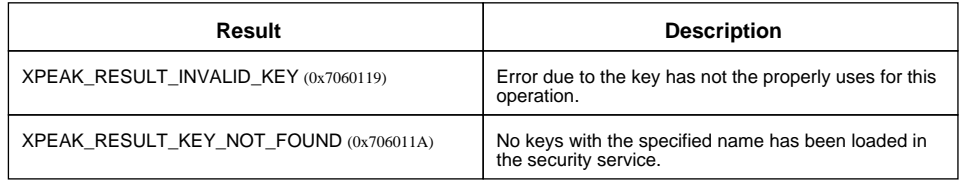

## <span id="page-10-0"></span>**EXPEAK COMMAND GET CAPABILITIES** (0x7060017)

### **Version:** 0706

### **Description:**

Returns the device capabilities. Depending on them, the application behavior should be different and should be adapted to the peripheral characteristics.

## **Result:**

#### **• boolean PinEntryViaKeyboardService**

If **true**, the PIN is inserted through a XPEAK\_SERVICE\_TYPE\_KEYBOARD service, using the command XPEAK\_COMMAND\_READ of the service KEYBOARD, with **Mode** equals XPEAK\_KEYBOARD\_READ\_MODE\_PIN (0x7060104).

If **false**, the PIN is inserted without the intervention of any XPEAK\_SERVICE\_TYPE\_KEYBOARD service. The PIN will be typed during the execution of the command where the PIN is used. See commands XPEAK\_COMMAND\_CREATE\_PIN\_BLOCK and XPEAK\_COMMAND\_VALIDATE\_PIN.

#### **• int[] SupportedKeyLengths**

This array contains the key lengths supported by the device. The lengths are indicated in number of bytes. The length of the keys loaded via the command XPEAK\_COMMAND\_LOAD\_KEY should be any of the lengths indicated in this parameter.

#### **• boolean CanLoadPlainTextKeys**

If this result is **true**, it is possible to load plain text keys through the command XPEAK\_COMMAND\_LOAD\_KEY (i.e. without a Key Encryption Key). Otherwise (if **false**), the only way to load a plain text key is loading it manually, since the SECURITY.XPEAK\_COMMAND\_LOAD\_KEY command would require the use of a Key Encryption Key.

#### **• boolean CanLoadKeysWithSeveralUses**

This capability indicates whether it is possible to load new keys with several uses (**true**) or not.

#### **• boolean CanLoadKeysManually**

If **false**, the service does not support loading keys manually. In this case, the only way to load a new key is through the command XPEAK\_COMMAND\_LOAD\_KEY. If **true**, the keyboard allows the possibility of loading keys manually. In this case, the commands XPEAK\_COMMAND\_LOAD\_MANUAL\_KEY\_START and XPEAK\_COMMAND\_LOAD\_MANUAL\_KEY\_END will be available.

The value of the new key will be typed through a XPEAK\_SERVICE\_TYPE\_KEYBOARD service, using the command XPEAK\_COMMAND\_READ with parameter **Mode** equals XPEAK\_KEYBOARD\_READ\_MODE\_MANUAL\_KEY (0x7060105). The sequence to load a key manually should be:

- Execute the command XPEAK\_COMMAND\_LOAD\_MANUAL\_KEY\_START.
- Execute the command XPEAK\_COMMAND\_READ of the KEYBOARD service.
- Execute the command XPEAK\_COMMAND\_LOAD\_MANUAL\_KEY\_END.

The loaded key will be a key with the **use** XPEAK\_SECURITY\_USE\_KEY\_ENCRYPTION\_KEY  $(0x7060122)$ .

#### **• int MaximumKeysNumber**

Specifies the maximum number of keys that can be loaded.

#### **• int[] CryptAlgorithms**

Contains the encryption algorithms supported by the device. Possible values are:

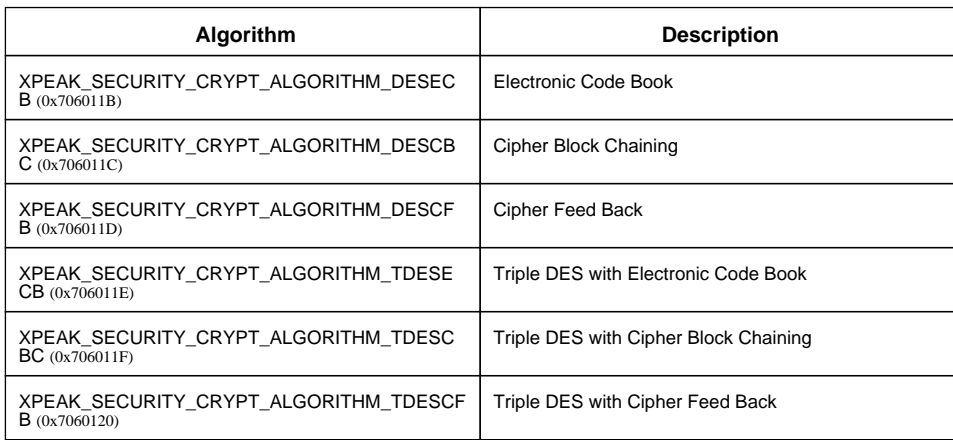

#### **• int[] MacAlgorithms**

Contains algorithms supported by the device for the MAC generation. Possible values are:

- XPEAK\_SECURITY\_MAC\_ANSI\_X9\_9 (0x7060126)
- XPEAK\_SECURITY\_MAC\_ANSI\_X9\_19 (0x7060127)

#### **• int[] PinFormats**

Contains the PIN formats supported by the device. This formats are only used as parameter for the commnad XPEAK\_COMMAND\_CREATE\_PIN\_BLOCK. Possible values are:

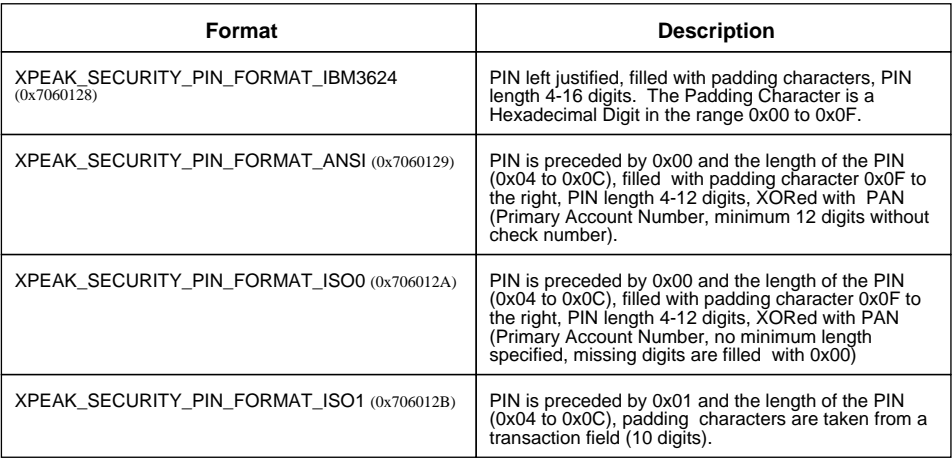

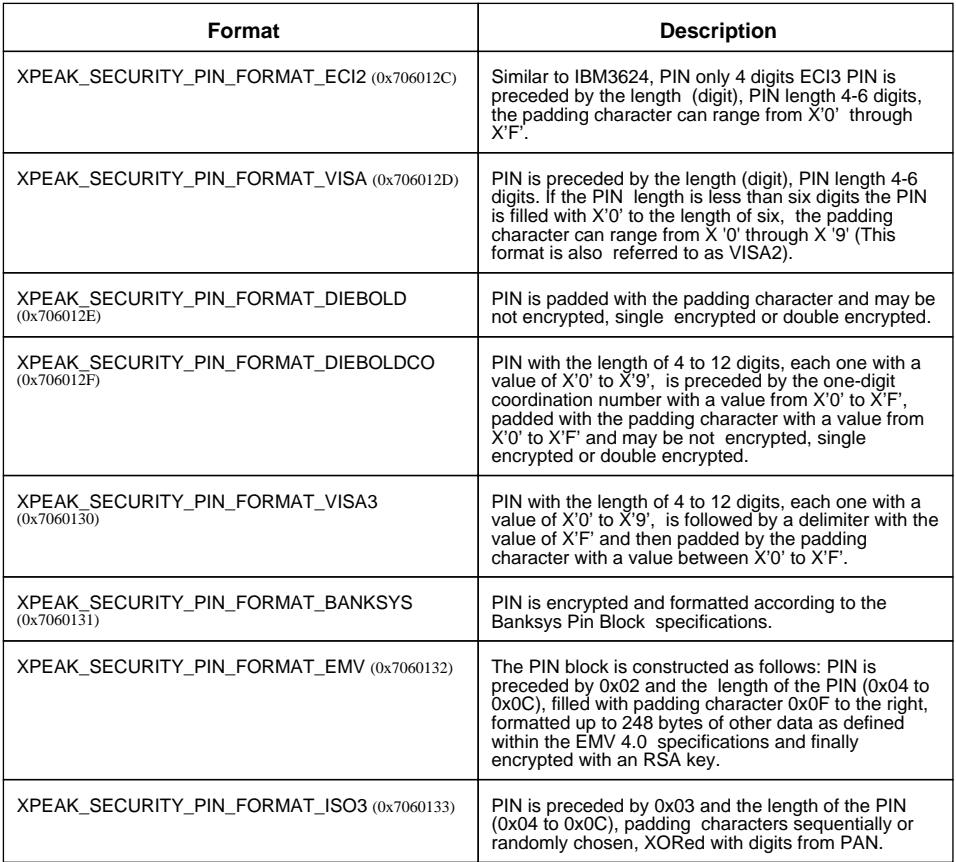

## <span id="page-13-0"></span>**E**XPEAK\_COMMAND\_GET\_KEYS\_LOADED (0x7060115)

### **Version:** 0706

### **Description:**

Returns the information of all the loaded keys.

## **Result:**

#### **• Struct[] KeysLoaded**

Contains the information of all the keys of the XPEAK\_SERVICE\_TYPE\_SECURITY service.

**• String Name**

Name of the key.

**• int[] Uses**

Array with the uses of the key. If the field **CanLoadKeysWithSeveralUses** returned by the command XPEAK\_COMMAND\_GET\_CAPABILITIES is **false**, each key should have only one use. Possible uses are defined in the field **Uses** of the command XPEAK\_COMMAND\_LOAD\_KEY .

#### **• boolean LoadCompleted**

Indicates if all the components of the key have been loaded. If the key has just one component (only one command XPEAK\_COMMAND\_LOAD\_KEY is needed) the value of this field will be **true**. If the key is compound, this value will be **true** only when the last component is loaded.

#### **• boolean Preloaded**

Indicates if the key was loaded by the manufacturer (**true**), so it can not be deleted. This value should be **false** in all keys stored via XPEAK\_COMMAND\_LOAD\_KEY and keys imported manually via XPEAK\_COMMAND\_LOAD\_MANUAL\_KEY\_START and XPEAK\_COMMAND\_LOAD\_MANUAL\_KEY\_END .

## <span id="page-14-0"></span>**E** XPEAK\_COMMAND\_GET\_SERIAL\_NUMBER (0x7060116)

### **Version:** 0706

### **Description:**

This command returns the serial number of the device. The serial number should be an unique device number provided by the manufacturer.

## **B** Result:

### **• String SerialNumber**

Contains the serial number of the device.

## <span id="page-15-0"></span>**EXPEAK COMMAND LOAD KEY** (0x7060112)

### **Version:** 0706

### **Description:**

This command is used to load a new key. The new key will be stored inside the security service. The length of the new key has to be one of the supported key lengths specified in the parameter **SupportedKeyLengths** of the command XPEAK\_COMMAND\_GET\_CAPABILITIES.

The keys can be stored using a key encryption key or not, depending if the device supports loading plain text keys or not. If no Key Encryption Key is used, the **Value** will contain the plain text value of the key. If a Key Encryption Key is used, the **Value** parameter should contain the value of the key encrypted with the Key Encryption Key.

The command will return the Key Check Value (KCV) of the key. This value is the result of encrypting the value 0000000000000000 with the stored key.

## **Parameters:**

#### **• String Name**

Specifies the name of the key. This name will be used to reference the key in the rest of the commands.

If the service already contains any key with the same name, there are two posibilities:

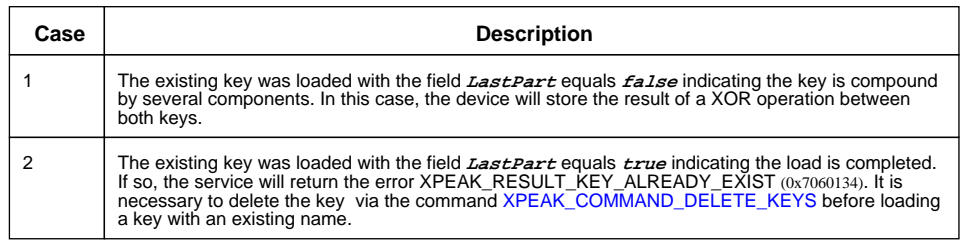

#### **• String KeyEncryptionKey**

Indicates the name of the Key Encryption Key. If no Key Encryption key is used, the field will contain the empty String (""). If no key with the name of **KeyEncryptionKey** exists, the error XPEAK\_RESULT\_KEY\_NOT\_FOUND (0x706011A) will be returned. If the specified key has not the XPEAK\_SECURITY\_USE\_KEY\_ENCRYPTION\_KEY (0x7060122) use, the error XPEAK\_RESULT\_INVALID\_KEY (0x7060119) will be returned.

If no Key Encryption Key is used, the service should support loading plain text keys. See the command XPEAK\_COMMAND\_GET\_CAPABILITIES.

#### **• boolean LastPart**

Indicates if the data is the last component of the key. It is possible to load a key with several components. This operation is made through the execution of this command several times. The

command will be executed as many times as parts compounding the key. The complete key stored by the device will be the result of XOR operation between all the components.

If a key is not compound by several components, it will be loaded in one operation. In this case this parameter should be **true**.

**• String Value**

Contains the value of the key. The length of the key should be a 8 bytes multiple (each byte is represented by two characters of the String value), and the length has to be included in the the supported key lengths specified in the field **SupportedKeyLengths** of the command XPEAK\_COMMAND\_GET\_CAPABILITIES.

If no Key Encryption Key is used, this value should be the plain text value of the key. If a Key Encryption Key is used, this field will be the plain text value of the key encrypted with the Key Encryption Key.

#### **• int[] Uses**

Contains the uses of the new key. If the field **CanLoadKeysWithSeveralUses** returned by the command XPEAK\_COMMAND\_GET\_CAPABILITIES is **false**, each key should have only one use. In the other case, several uses can be available for the same key.

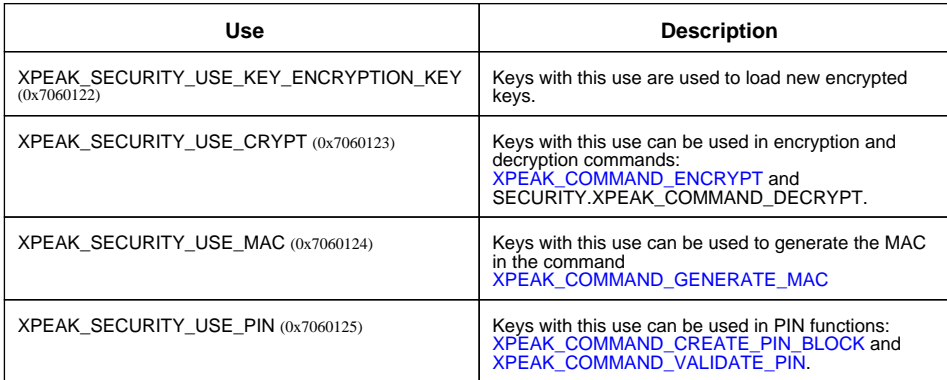

Possible values are:

## **B** Result:

#### **• String KeyCheckValue**

Returns the Key Check Value of the loaded key. The Key Check Value is the result of encrypting the data 000000000000000 with the key using the algorithm DESECB (for single keys) or TDESECB (for double and triple keys). The number of bytes returned depends on the device. Each byte is represented by two characters of the String.

#### **• int Result**

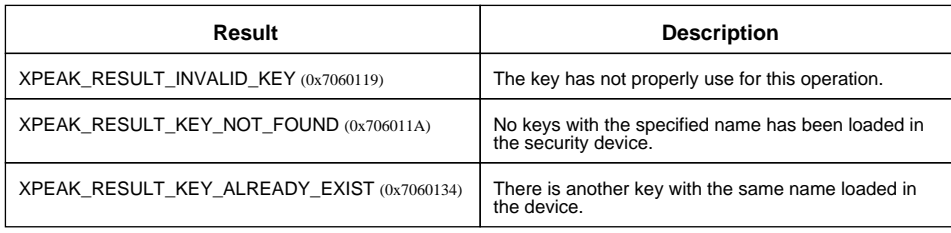

## <span id="page-18-0"></span>**EXPEAK COMMAND LOAD MANUAL KEY END** (0x7060118)

### **Version:** 0706

### **Description:**

Ends the sequence to load a key manually. The full sequence is the next one:

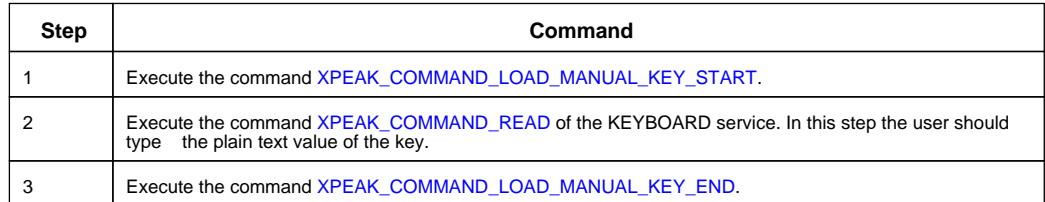

If the new key is compound by several components, the load operation should be done in several steps. Each step will load a new component and the SECURITY device will store the result of a XOR operations between the components. The parameter **LastPart** indicates if the command is going to store the last component or not. If the last component has not been loaded yet, the field *LoadCompleted* of the command XPEAK\_COMMAND\_GET\_KEYS\_LOADED should be **false**.

To load a key manually compound by several components, it is necessary to repeat the sequence related before. For example, to load manually a complex key compound by two components, the sequence will be the next one:

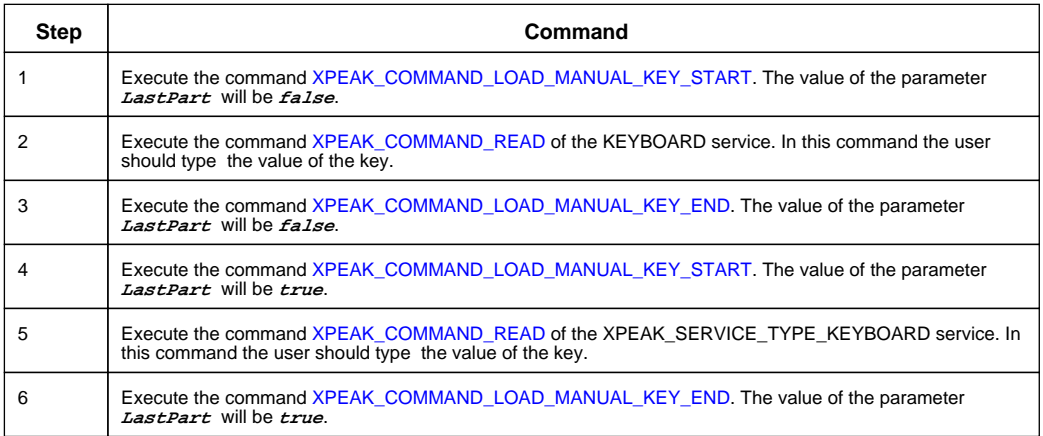

The fields **Name** and **Uses** should be the same during all the sequence.

## **Result:**

#### **• String KeyCheckValue**

Returns the Key Check Value of the loaded key. The Key Check Value is the result of encrypting the data 000000000000000 with the key using the algorithm DESECB (for single keys) or TDESECB (for double or triple keys). The number of bytes returned depends on the device. Each byte is

represented by two characters of the String.

#### **• int Result**

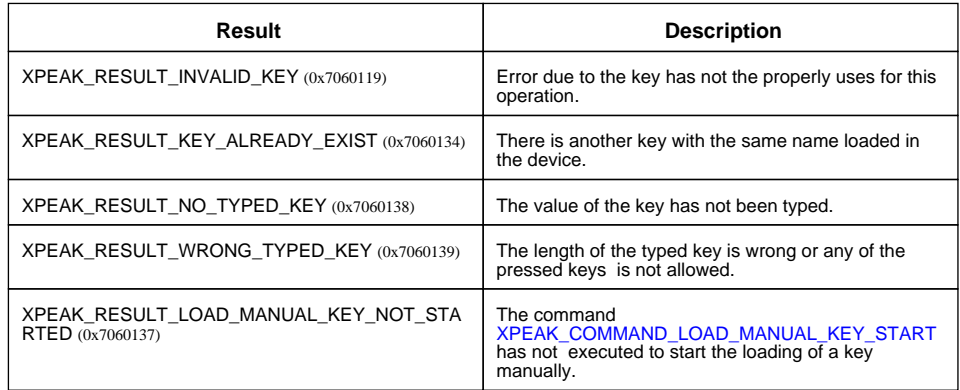

## <span id="page-20-0"></span>**E** XPEAK\_COMMAND\_LOAD\_MANUAL\_KEY\_START (0x7060117)

### **Version:** 0706

### **Description:**

Begins the sequence to load a key manually. The full sequence is the next one:

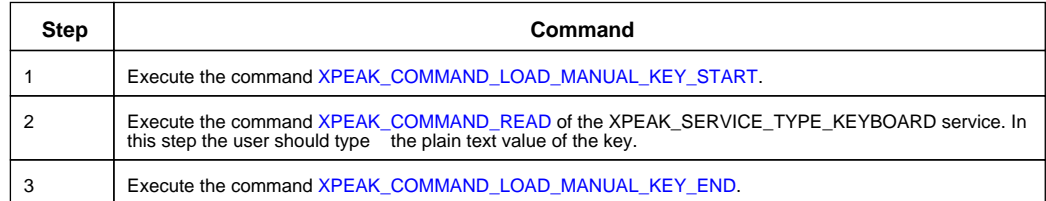

If the new key is compound by several components, the load operation should be done in several steps. Each step will load a new component and the SECURITY device will store the result of a XOR operations between the components. The parameter **LastPart** indicates if the command is going to store the last component or not. If the last component has not been loaded yet, the field *LoadCompleted* of the command XPEAK\_COMMAND\_GET\_KEYS\_LOADED should be **false**.

To load a key manually compound by several components, it is necessary to repeat the sequence related before. For example, to load manually a complex key with two components, the sequence will be the next one:

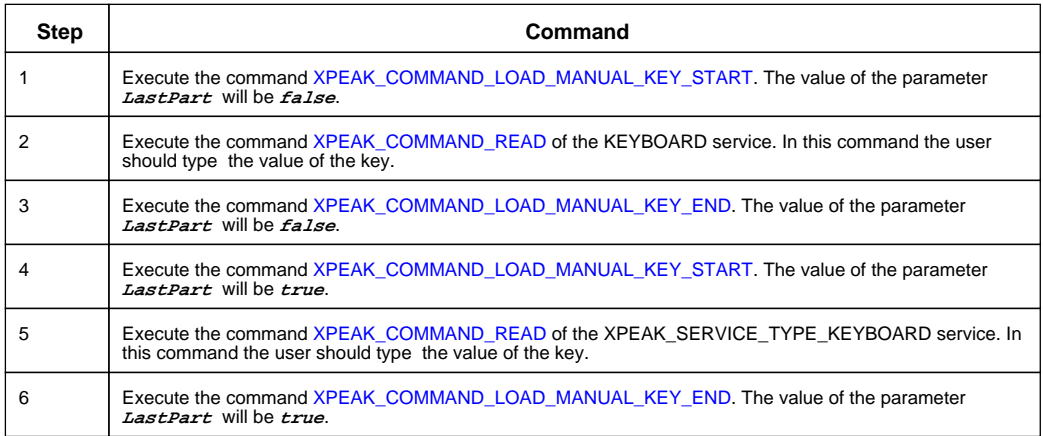

The fields **Name** and **Uses** should be the same during all the sequence.

## **Parameters:**

#### **• String Name**

Specifies the name of the key. This name will be used to reference the key in the rest of the commands.

If the service already contains any key with the same name, there are two posibilities:

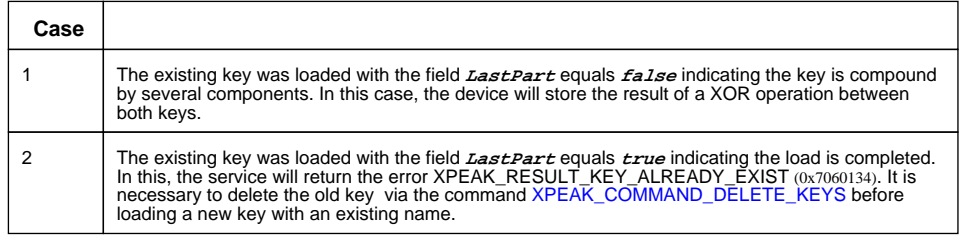

#### **• boolean LastPart**

Indicates if the data is the last component of the key. It is possible to load a key with several parts. This operation is made through the execution of this command several times. As many as parts compound the key. The final key stored by the device will be the result of XOR operation between the parts.

If a key is going to be loaded in one operation, one part, this parameter should be **true**.

#### **• int[] Uses**

Contains the uses of the new key. If the field *CanLoadKeysWithSeveralUses* returned by the command XPEAK\_COMMAND\_GET\_CAPABILITIES is **false**, each key should have only one use. In the other case, several uses can be available for the same key.

Possible values are:

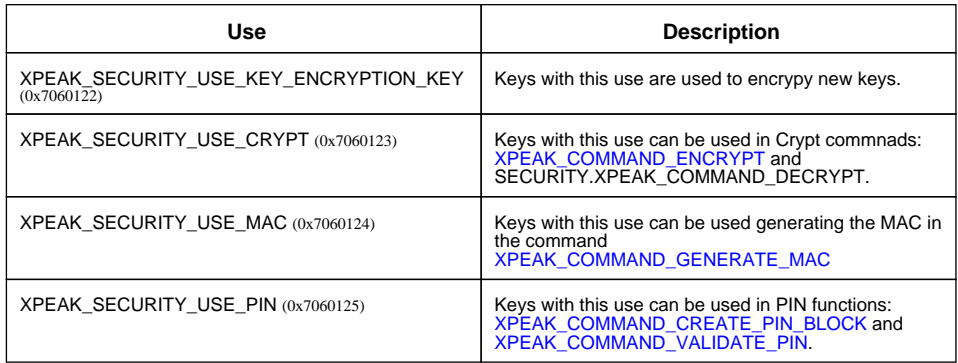

#### **• int KeyLength**

Indicates length of the typed key specified in bytes. This length has to be included in the the supported key lengths specified in the field **SupportedKeyLengths** of the command XPEAK\_COMMAND\_GET\_CAPABILITIES.

## **B** Result:

**• int Result**

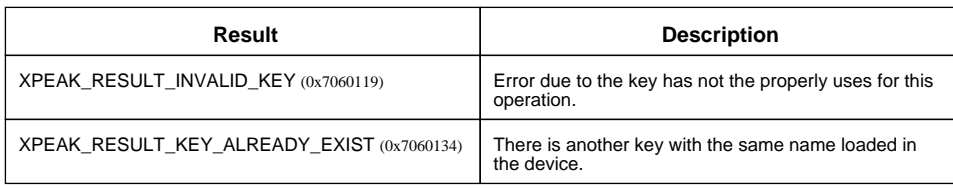

## <span id="page-23-0"></span>**E**XPEAK\_COMMAND\_VALIDATE\_PIN (0x706010F)

### **Version:** 0706

### **Description:**

Validates the typed PIN and returns the result of the validation.

There are two different ways to insert the PIN:

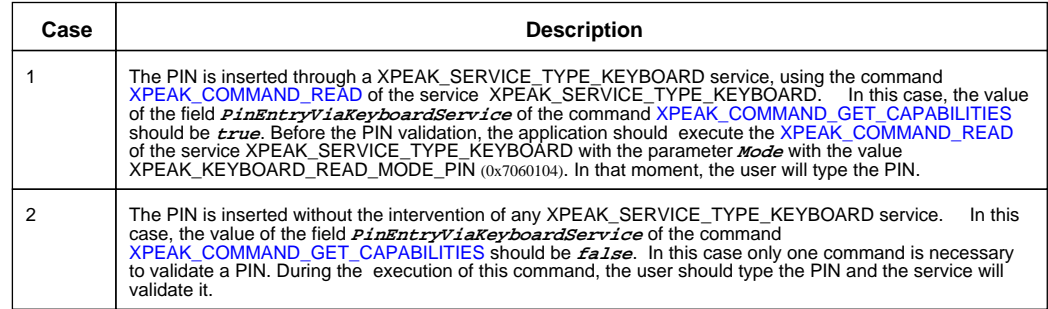

## **Parameters:**

#### **• String Key**

Name of the key used to validate PIN. This key had to be imported with the XPEAK\_SECURITY\_USE\_PIN (0x7060125) use. If the key has not XPEAK\_SECURITY\_USE\_PIN (0x7060125) use, the error XPEAK\_RESULT\_INVALID\_KEY (0x7060119) will be returned.

#### **• String ValidationData**

Contains the data used to validate the PIN. The length of this data should be 8 bytes. Each byte is represented by two characters of the String value.

#### **• String Offset**

Offset for the PIN block. If this parameter is the empty String (""), then no offset is used.

#### **• int MaximumPinLength**

This parameter specifies the maximum number of digits of the PIN.

#### **• String DecimalizationTable**

ASCII decimalization table compound by 16 characters included in the range '0' to '9'. Used to convert the hexadecimal digits of the encrypted validation data to decimal digits.

## **Result:**

#### **• boolean IsValidPin**

If **true**, the typed PIN is valid. If **false** the typed PIN is not valid.

#### **• int Result**

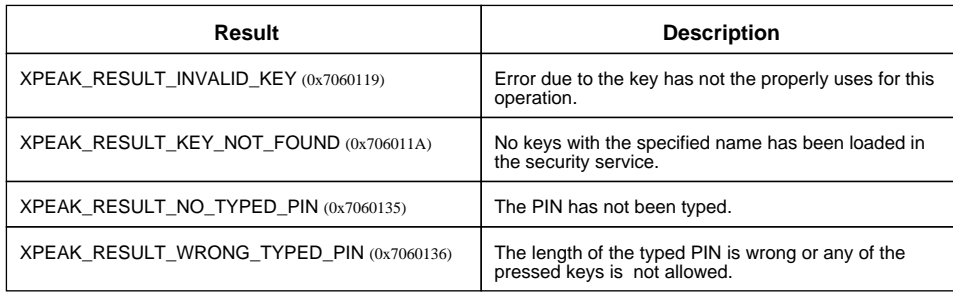